**Elasticsearch on IBM Z – Performance Experiences, Hints and Tips**

**Marc Beyerle** [\(marc.beyerle@de.ibm.com](mailto:marc.beyerle@de.ibm.com)) Senior Java Performance Engineer, IBM Mainframe Specialist

Document version: 1.1 Document date: 2021-05-07

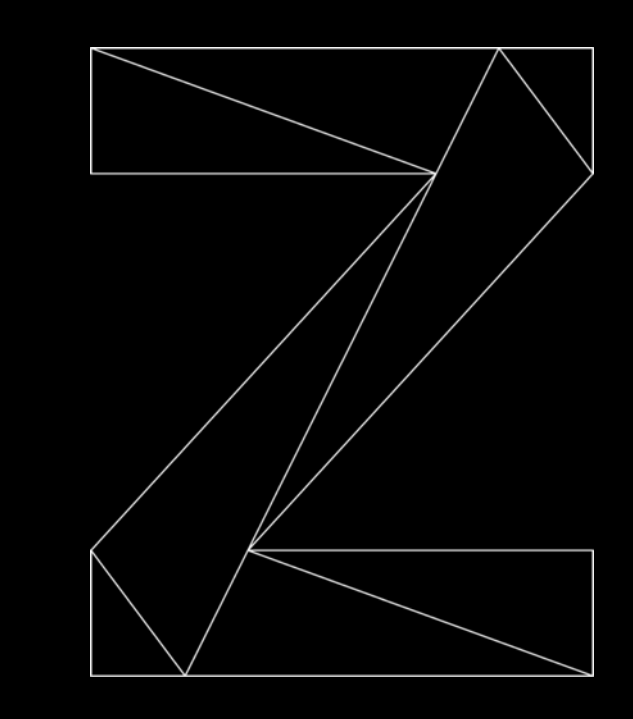

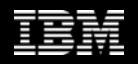

### Notices and disclaimers

© 2021 International Business Machines Corporation. No part of this document may be reproduced or transmitted in any form without written permission from IBM.

### **U.S. Government Users Restricted Rights – use, duplication or disclosure restricted by GSA ADP Schedule Contract with IBM.**

Information in these presentations (including information relating to products that have not yet been announced by IBM) has been reviewed for accuracy as of the date of initial publication and could include unintentional technical or typographical errors. IBM shall have no responsibility to update this information. **This document is distributed "as is" without any warranty, either express or implied. In no event, shall IBM be liable for any damage arising from the use of this information, including but not limited to, loss of data, business interruption, loss of profit or loss of opportunity.** IBM products and services are warranted per the terms and conditions of the agreements under which they are provided.

IBM products are manufactured from new parts or new and used parts. In some cases, a product may not be new and may have been previously installed. Regardless, our warranty terms apply.

**Any statements regarding IBM's future direction, intent or product plans are subject to change or withdrawal without notice.**

Performance data contained herein was generally obtained in a controlled, isolated environments. Customer examples are presented as illustrations of how those customers have used IBM products and the results they may have achieved. Actual performance, cost, savings or other results in other operating environments may vary.

References in this document to IBM products, programs, or services does not imply that IBM intends to make such products, programs or services available in all countries in which IBM operates or does business.

Workshops, sessions and associated materials may have been prepared by independent session speakers, and do not necessarily reflect the views of IBM. All materials and discussions are provided for informational purposes only, and are neither intended to, nor shall constitute legal or other guidance or advice to any individual participant or their specific situation.

It is the customer's responsibility to insure its own compliance with legal requirements and to obtain advice of competent legal counsel as to the identification and interpretation of any relevant laws and regulatory requirements that may affect the customer's business and any actions the customer may need to take to comply with such laws. IBM does not provide legal advice or represent or warrant that its services or products will ensure that the customer follows any law.

### Notices and disclaimers, *continued*

Information concerning non-IBM products was obtained from the suppliers of those products, their published announcements or other publicly available sources. IBM has not tested those products about this publication and cannot confirm the accuracy of performance, compatibility or any other claims related to non-IBM products. Questions on the capabilities of non-IBM products should be addressed to the suppliers of those products. IBM does not warrant the quality of any third-party products, or the ability of any such third-party products to interoperate with IBM's products. **IBM expressly disclaims all warranties, expressed or implied, including but not limited to, the implied warranties of merchantability and fitness for a purpose.**

The provision of the information contained herein is not intended to, and does not, grant any right or license under any IBM patents, copyrights, trademarks or other intellectual property right.

IBM, the IBM logo, ibm.com and DS8000, Easy Tier, IBM Z, IBM z15, and z/OS are trademarks of International Business Machines Corporation, registered in many jurisdictions worldwide. Other product and service names and logos might be trademarks of IBM or other companies. A current list of IBM trademarks is available on the Web at "Copyright and trademark information" at: [www.ibm.com/legal/copytrade.shtml](http://www.ibm.com/legal/copytrade.shtml)

### Agenda

- Introduction to Elasticsearch
- Performance measurement and tuning approach
- Observations and recommendations
	- Throughput
	- Response time
- Summary

### About Elasticsearch

- ElasticsearchTM is a *search engine* based on the *Apache® Lucene®* library
	- First released in 2010
- Written in *Java®*, provides *RESTful* interfaces
	- Allows for a plethora of very diverse clients
- Data can be both *distributed* and *replicated* across nodes
	- Elasticsearch indexes are divided into *shards*, replicas are based on shards
	- Shards in turn are Lucene indexes

### About Elasticsearch, *continued*

- Elasticsearch *use cases*:
	- Full text search: regular documents, HTML pages, source code, etc.
	- Logging and log analysis: cloud solutions from AmazonTM, Google®, and Microsoft®, and of course Red Hat® OpenShift® Container Platform, etc.
	- Metrics: performance, availability, application usage statistics, etc.
	- Business analytics: additional components from the ELK stack are required
- Countless prominent *"brand" customers*: ebay®, Rabobank, Ticketmaster®, Uber®, Walmart®, etc.
	- See here:<https://www.elastic.co/customers/success-stories?usecase=enterprise-search>

### Database popularity ranking

370 systems in ranking, April 2021

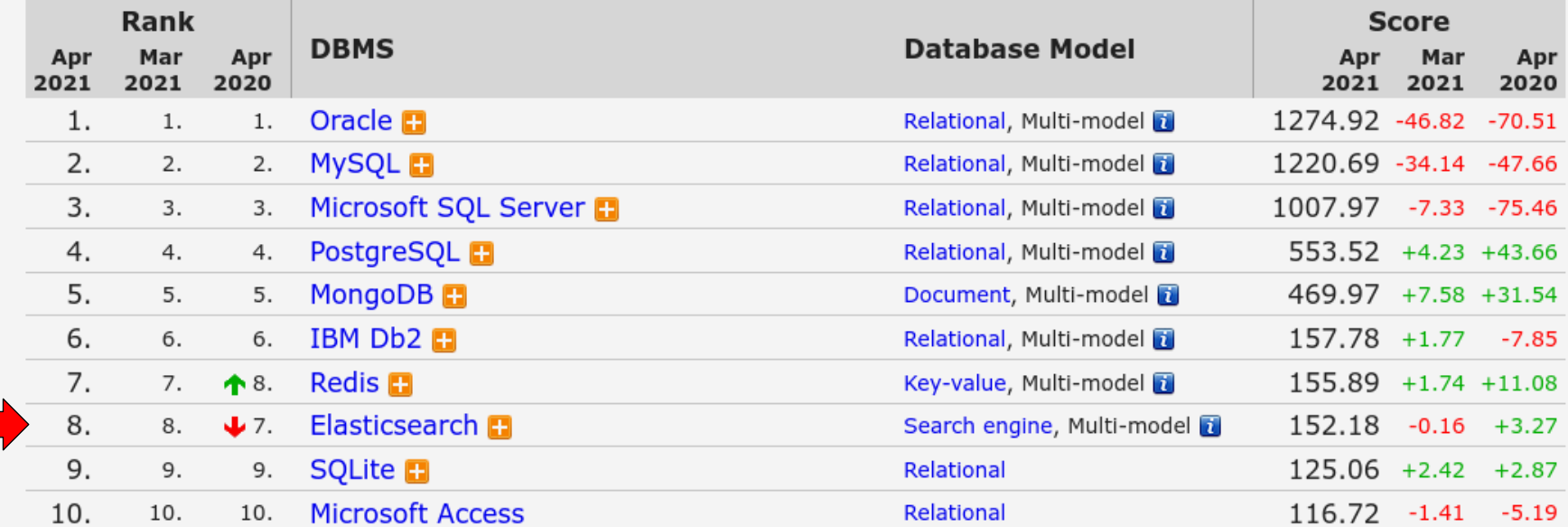

Source:<https://db-engines.com/en/ranking>

# Search engine popularity ranking

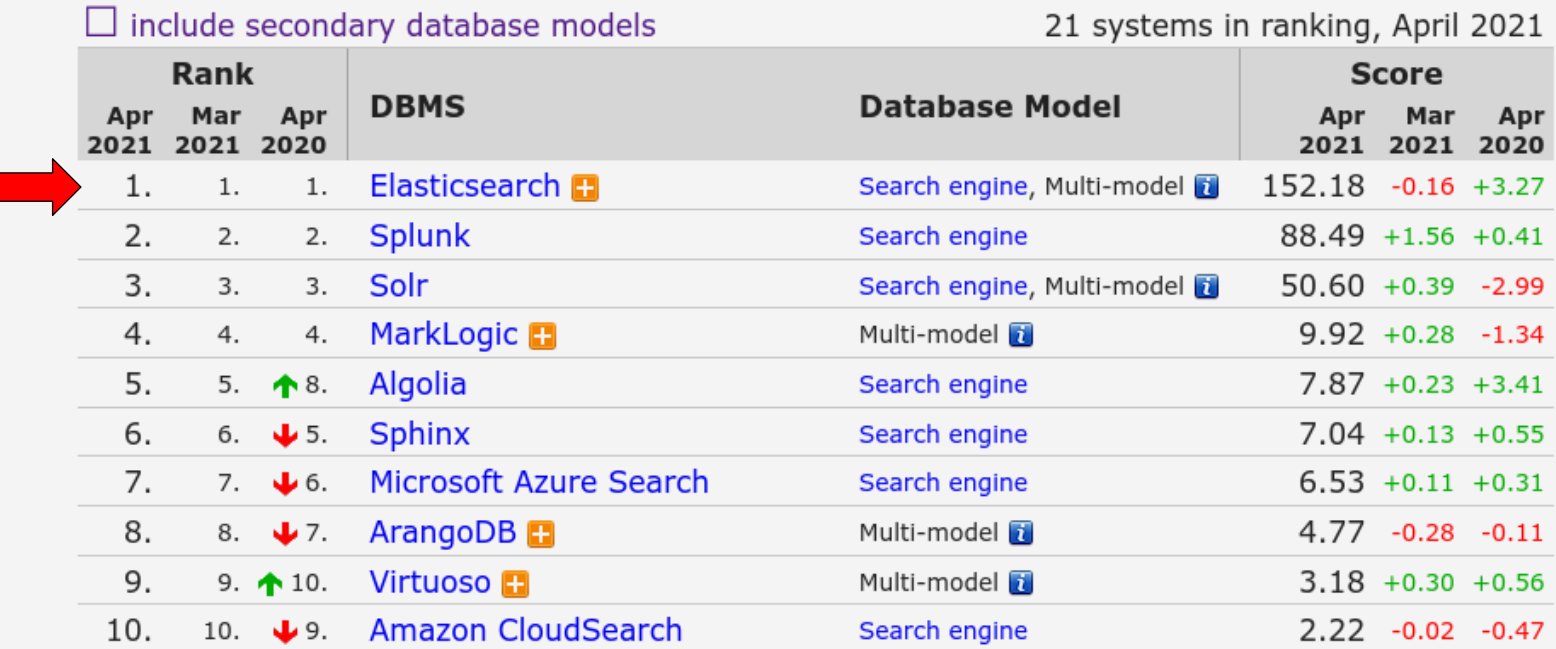

Source:<https://db-engines.com/en/ranking/search+engine>

### Agenda

- Introduction to Elasticsearch
- Performance measurement and tuning approach
- Observations and recommendations
	- Throughput
	- Response time
- Summary

# High-level environment setup

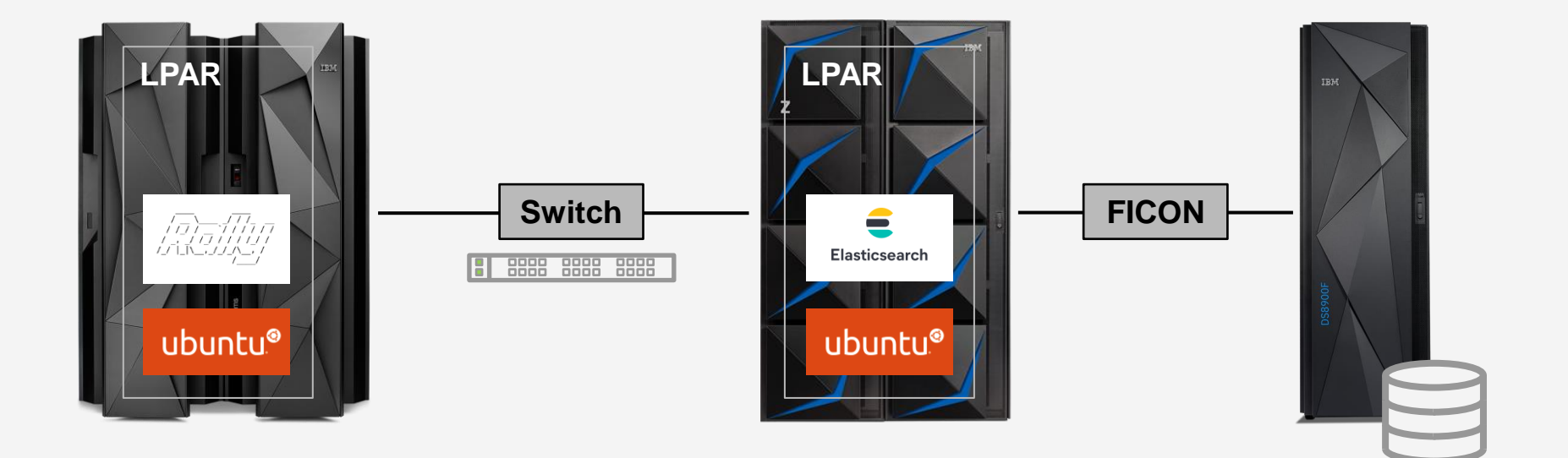

### Approach

- First step was to *download* and *build* Elasticsearch
	- "Recipe" available here:<https://github.com/linux-on-ibm-z/docs/wiki/Building-Elasticsearch>
- Second step was to get *Rally* up and running, which is the *de-facto standard* benchmarking tool
	- Quickstart guide:<https://esrally.readthedocs.io/en/stable/quickstart.html>
	- [Benchmarking an existing cluster: https://esrally.readthedocs.io/en/stable/recipes.html#benchmarking-an](https://esrally.readthedocs.io/en/stable/recipes.html#benchmarking-an-existing-cluster)existing-cluster
- Got familiar with both Elasticsearch *operations / configuration* and Rally command line *syntax*
	- Elasticsearch: check index state, delete indexes, view thread pools, etc.
	- Rally: select track, select challenge, etc.

### Approach, *continued*

- Focus is on *indexing* i.e. write performance, not query i.e. read performance
	- When it comes to performance problems, most customers seem to struggle with indexing performance
- Put the *System Under Test* (SUT) under load, just to see how it behaves at run-time
	- First impression: compared to other Java workloads, Elasticsearch is pretty *disk I/O intensive* (and CPU-intensive, of course)
- In the beginning, I used the geopoint track, but switched to http logs later in the process
	- Advantage of geopoint: allows for *quick turnaround times*
	- Advantage of http\_logs: allows for (a) *longer-lasting runtimes* for reference runs and (b) comes very close to real-world customer scenarios

### Agenda

- Introduction to Elasticsearch
- Performance measurement and tuning approach
- Observations and recommendations
	- Throughput
	- Response time
- Summary

### **Disclaimers**

The following is *important* – please read it carefully

- The performance test results in the following charts were obtained in a *controlled lab environment* natively in LPAR. The measured differences in throughput might not be observed in real-life scenarios and environments other than native LPAR.
- All of the test runs were performed with Ubuntu® 20.04.2 LTS, Elasticsearch 7.10.1, and Rally 2.0.4. *Other* product versions might produce *different* performance results.
- All of the tests were specifically executed for *Elasticsearch*. The impact of the recommendations in this chart deck on *other* search engines might be *totally different*, including *adverse* performance effects.
- All of the tests were specifically executed for a heavy *indexing* workload. The impact of the recommendations in this chart deck on other types of workloads – query-only, for example – might be *totally different*, including *adverse* performance effects.

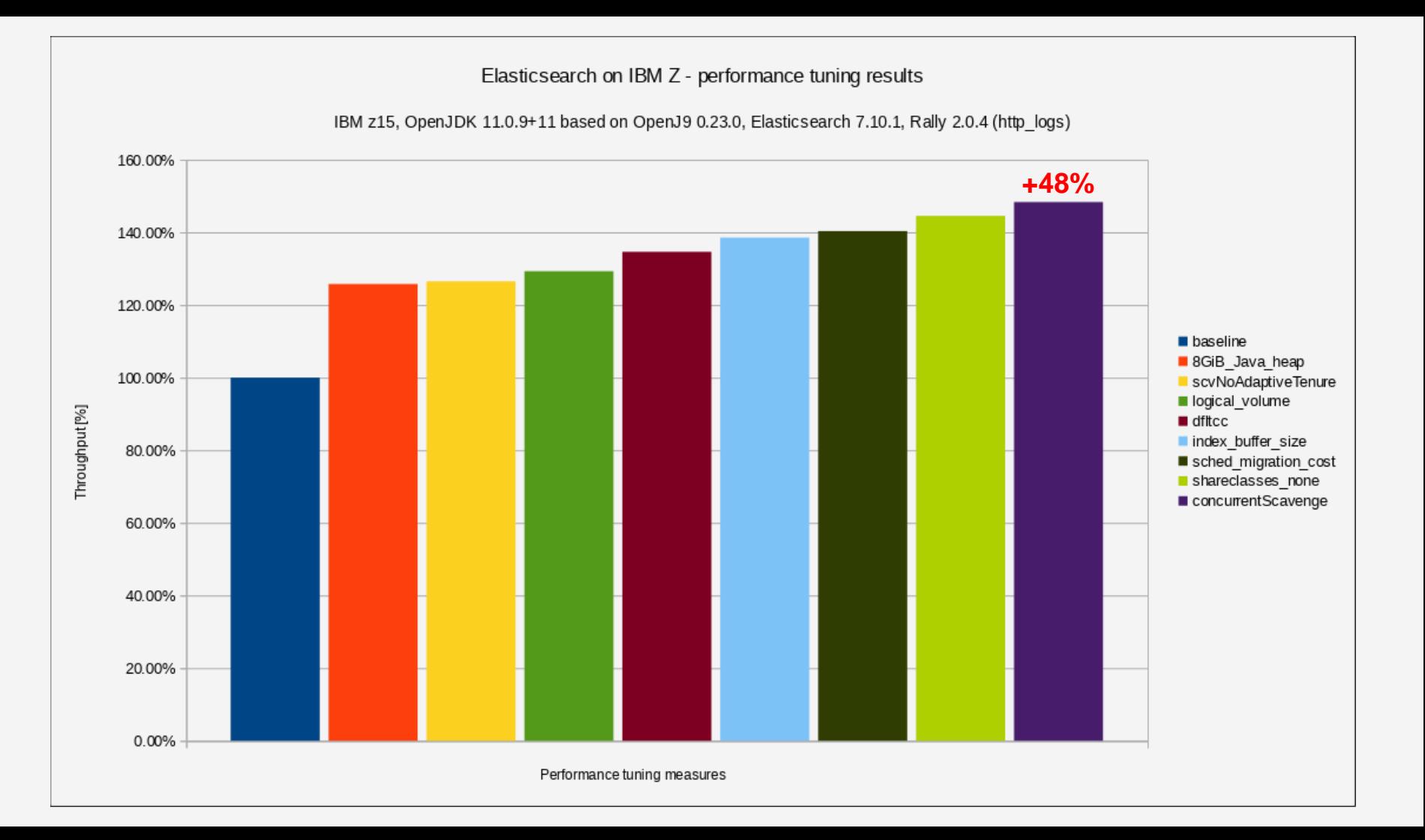

### Throughput recommendation #1

- Throughput recommendation #1: increase the *Java heap size* to at least 8 GiB
- Be *careful*, however, with the absolute number presented here, because the actually required heap size heavily depends on the application workload: # of parallel requests, size of the data, think time, etc.
- For sure, the default heap size of 1 GiB is *too small* for most indexing-heavy workloads
- In order to determine the optimal Java heap size, perform an *analysis* of *verbose garbage collection data* gathered during typical workload execution times
- Marc's recommended tool for this task: *Garbage Collection and Memory Visualizer* (GCMV)
	- Standalone version for Eclipse<sup>®</sup> IDE: <https://marketplace.eclipse.org/content/ibm-monitoring-and-diagnostic-tools-garbage-collection-and-memory-visualizer-gcmv>
	- Integrated into IBM® Support Assistant:

[https://www.ibm.com/support/home/product/C100515X13178X21/other\\_software/ibm\\_support\\_assistant](https://www.ibm.com/support/home/product/C100515X13178X21/other_software/ibm_support_assistant)

# Throughput recommendation #1, *continued*

### • **Before (1 GiB Java heap)** • **After (8 GiB Java heap)**

#### Summary

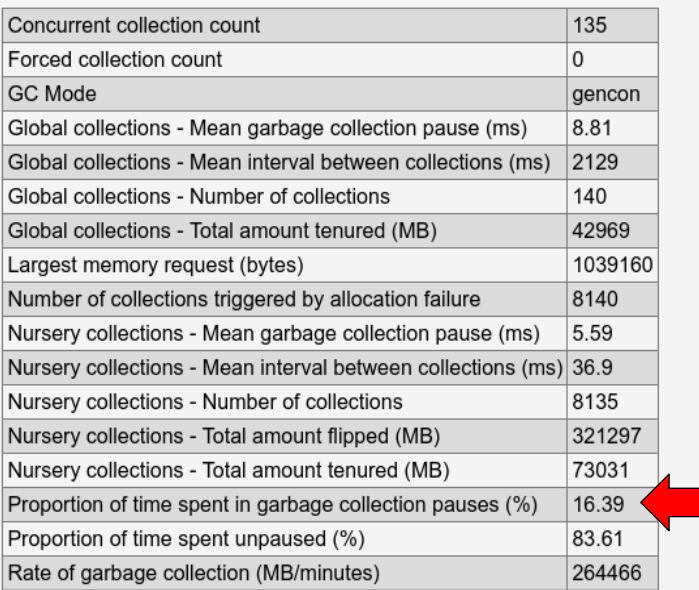

#### Summary

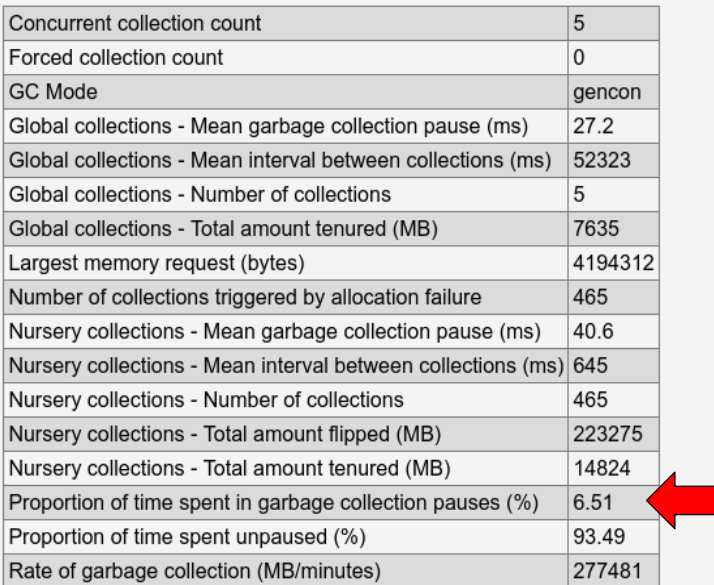

### Throughput recommendation #1, *continued*

- Turned out to be the major tuning knob: *25% more throughput*
- Recommended for performance: configure the *minimum* heap size (-Xms) **equal** to the *maximum* heap size (-Xmx) in order to avoid *Java Virtual Machine* (JVMTM) heap resize operations
	- $-$  Elasticsearch does this already out-of-the-box in the  $\frac{1}{1}$   $\forall$ m. options configuration file
- *Important*: always leave some *free space* in the system for other applications / daemons, etc. and the Linux® kernel itself, otherwise you will see activity from the Linux *out-of-memory* (OOM) killer
	- Holds true not only for Elasticsearch, but for all Java-based workloads
	- Memory pages that constitute the Java heap are regularly touched by Java garbage collection  $\Rightarrow$  memory is "active" from an operating system point of view

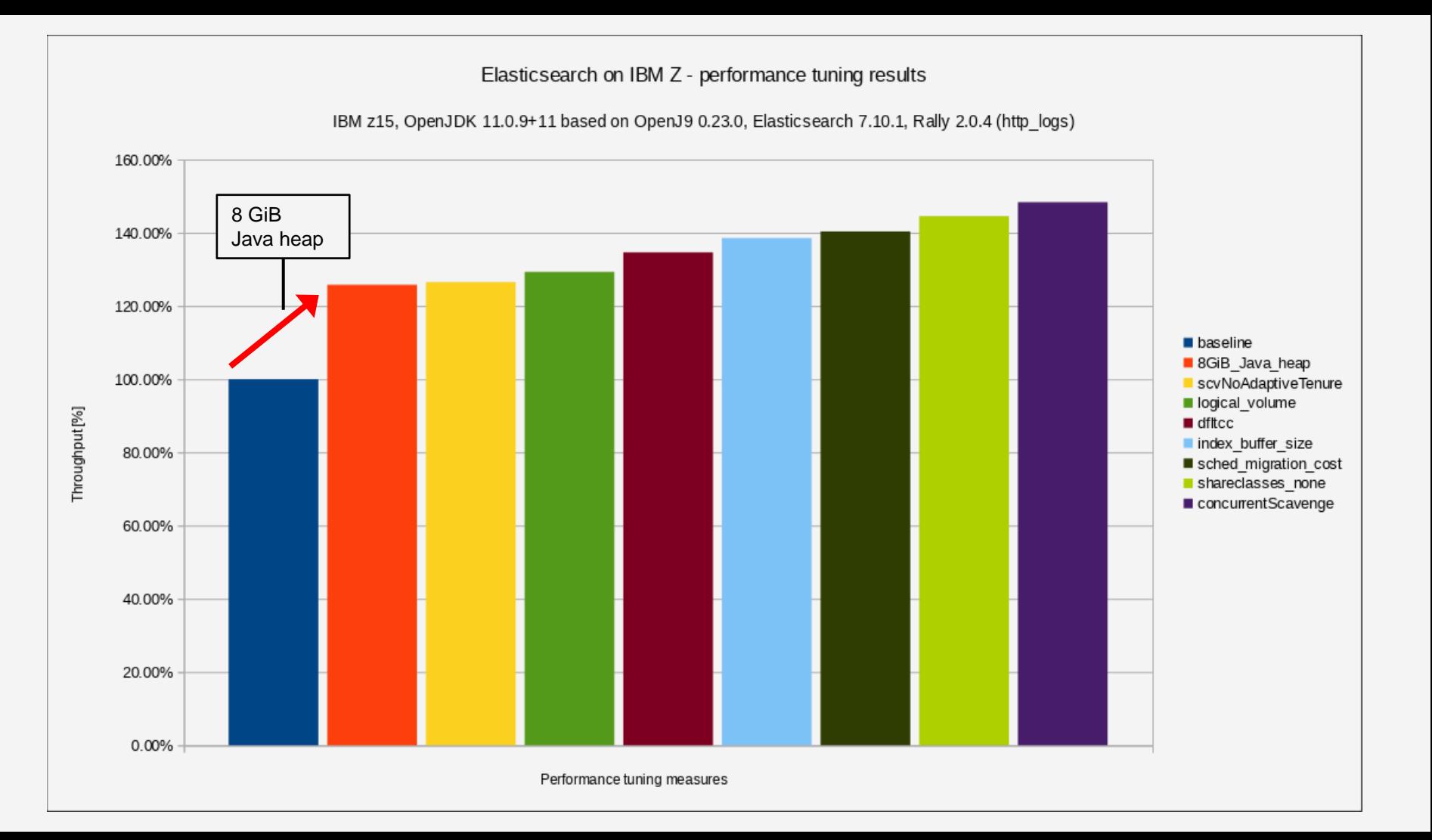

### Throughput recommendation #2

- Throughput recommendation #2: use a **striped logical volume** for storing Elasticsearch data
- When analyzing disk I/O related performance data, I noticed that the device holding Elasticsearch *index data* was constantly at > 95% utilization
	- Can be seen with sadc and / or iostat
	- $-$  Look for the  $\frac{1}{2}$ util column

#### 03/16/2021 09:17:15 AM

…

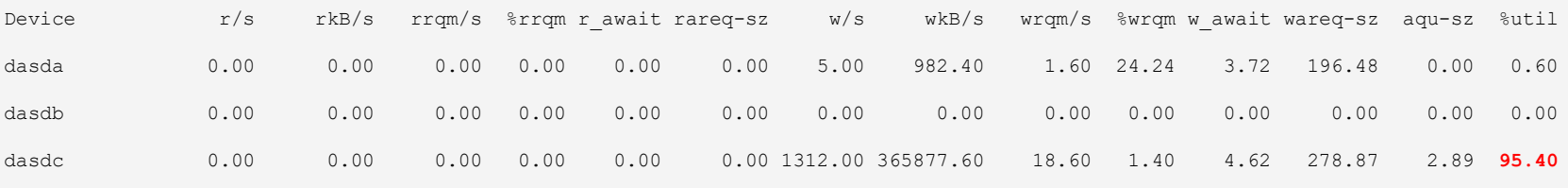

• **Note**: some columns were cut in the above output in order to make it fit the page

### Throughput recommendation #2, *continued*

• *Best practice*: for a striped logical volume, use as many *stripes* as there are *physical* volumes in the volume group that is used for the logical volume – I used 4 for my tests

 $-$  Double-check with lvdisplay  $-m$ 

• Verify that the disk I/O load is really spread over all 4 devices:

03/16/2021 10:35:58 AM

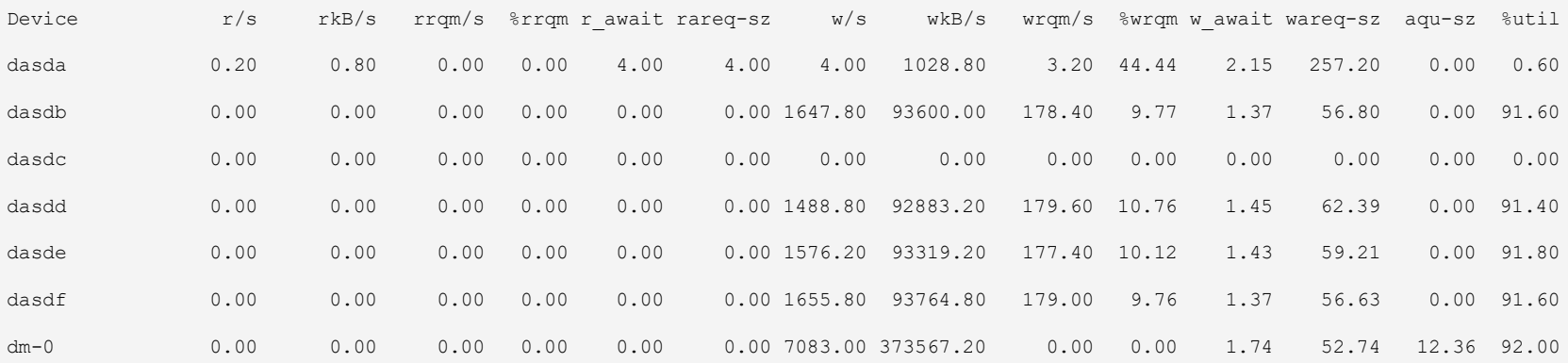

### Throughput recommendation #2, *continued*

- Other best practices for DS8000<sup>®</sup> based storage servers:
	- Use *storage pool striping* (or IBM Easy Tier®)
	- Use DASDs from *different Logical Control Units* (LCUs)
	- Use *HyperPAV* aliases from different LCUs
- For *really* large amounts of data, you might consider using *multiple* Elasticsearch data directories and thus, multiple devices and / or logical volumes – for storing index data
	- Makes things more complicated from an overall setup / configuration perspective
	- *Shard* data is spread over path.data entries in elasticsearch.yml configuration file
	- Files belonging to a single shard will all be stored in the same data directory

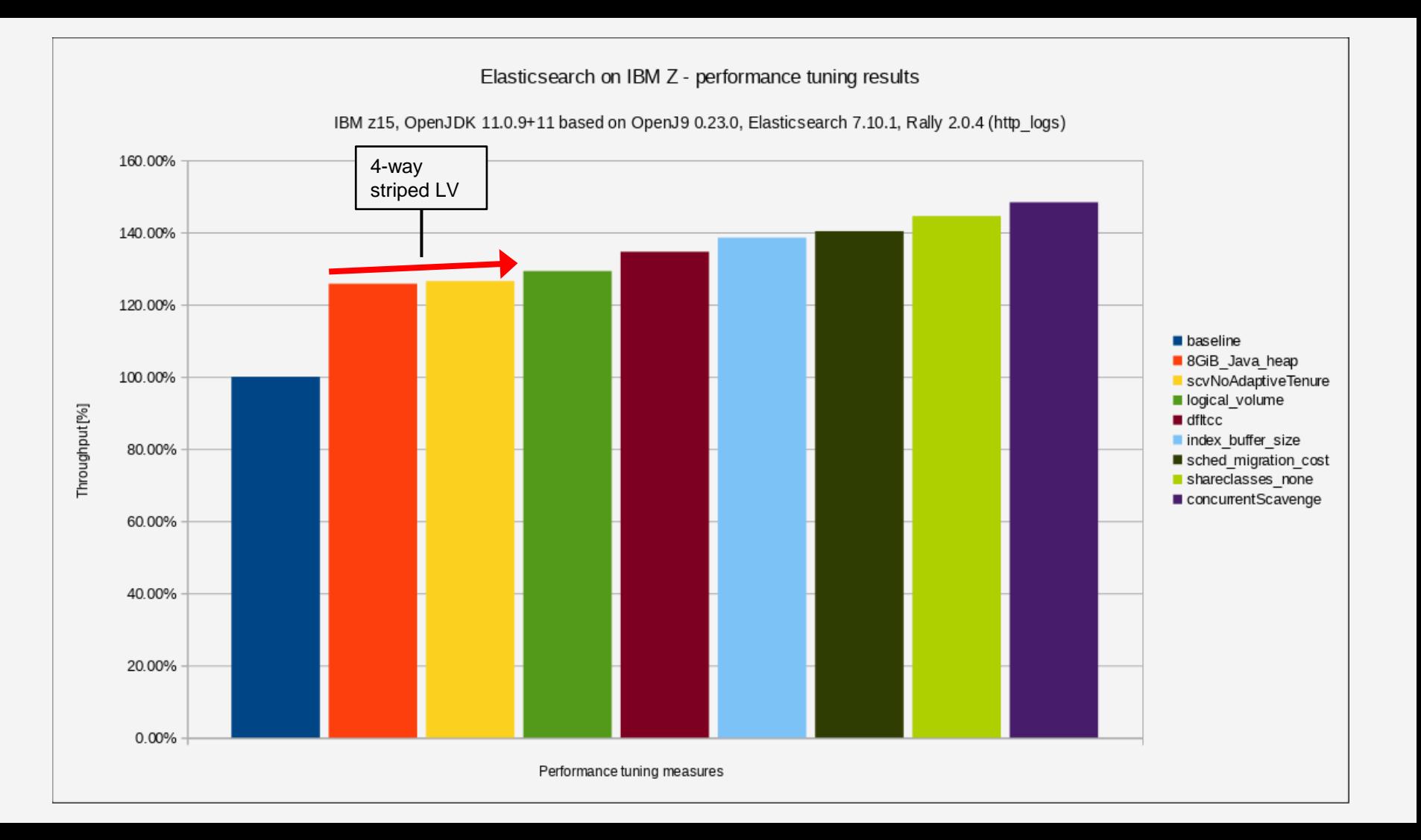

### Throughput recommendation #3

- Throughput recommendation #3: with IBM z15TM, exploit the **Integrated Accelerator for** *zEnterprise Data Compression* (**zEDC**), also known as *deflate* or DFLTCC
	- New instruction that was introduced with IBM z15
- During workload analysis with the Linux  $\text{perf}$  tool, I noticed that a measurable amount of CPU cycles in Elasticsearch was spent for *compression* – enabled by default, based on the LZ4 algorithm – Idea: let's make use of DFLTCC, if possible
- Searched the Elasticsearch and Lucene source code for a possibility to use GZIP-based compression – Reason: DFLTCC only supports compression based on the *deflate* algorithm such as GZIP
- 2 changes are needed: (1) Elasticsearch *configuration file change* and (2) Linux *shell environment* setup
	- See the next page for details

# Throughput recommendation #3, *continued*

• Add *an additional entry* in the Elasticsearch configuration file called elasticsearch.yml:

index.codec: best\_compression

• Add *2 environment variables* to your configuration – add a file in /etc/profile.d, modify .profile for the user running Elasticsearch, add export statements to elasticsearch-env script, etc.

```
export DFLTCC=1
export DFLTCC_LEVEL_MASK=0x01fe
```
- This enables hardware-accelerated compression *for compression levels 1-8*
	- $-0x01$  fe as a bit mask: 0000 0001 1111 1110
- See also Eberhard's blog entry: <https://linux.mainframe.blog/zlib-acceleration>

### Throughput recommendation #3, *continued*

• **Double-check** the usage of DFLTCC instruction with the following perf command line:

perf stat -e DFLT\_ACCESS,DFLT\_CYCLES,DFLT\_CC,DFLT\_CCFINISH -a -p <JAVA\_PID> -- sleep 10

- In the above command line,  $\langle JAVA$  PID $\rangle$  is the ID of the Java process running Elasticsearch
- After enabling hardware-accelerated compression, counters *increase significantly* (ca. 6x 8x)
- *Pre-requisite*: LPAR has to be *authorized* for the corresponding counters
- Double-check LPAR authorization with:

lscpumf -c | grep DFLT

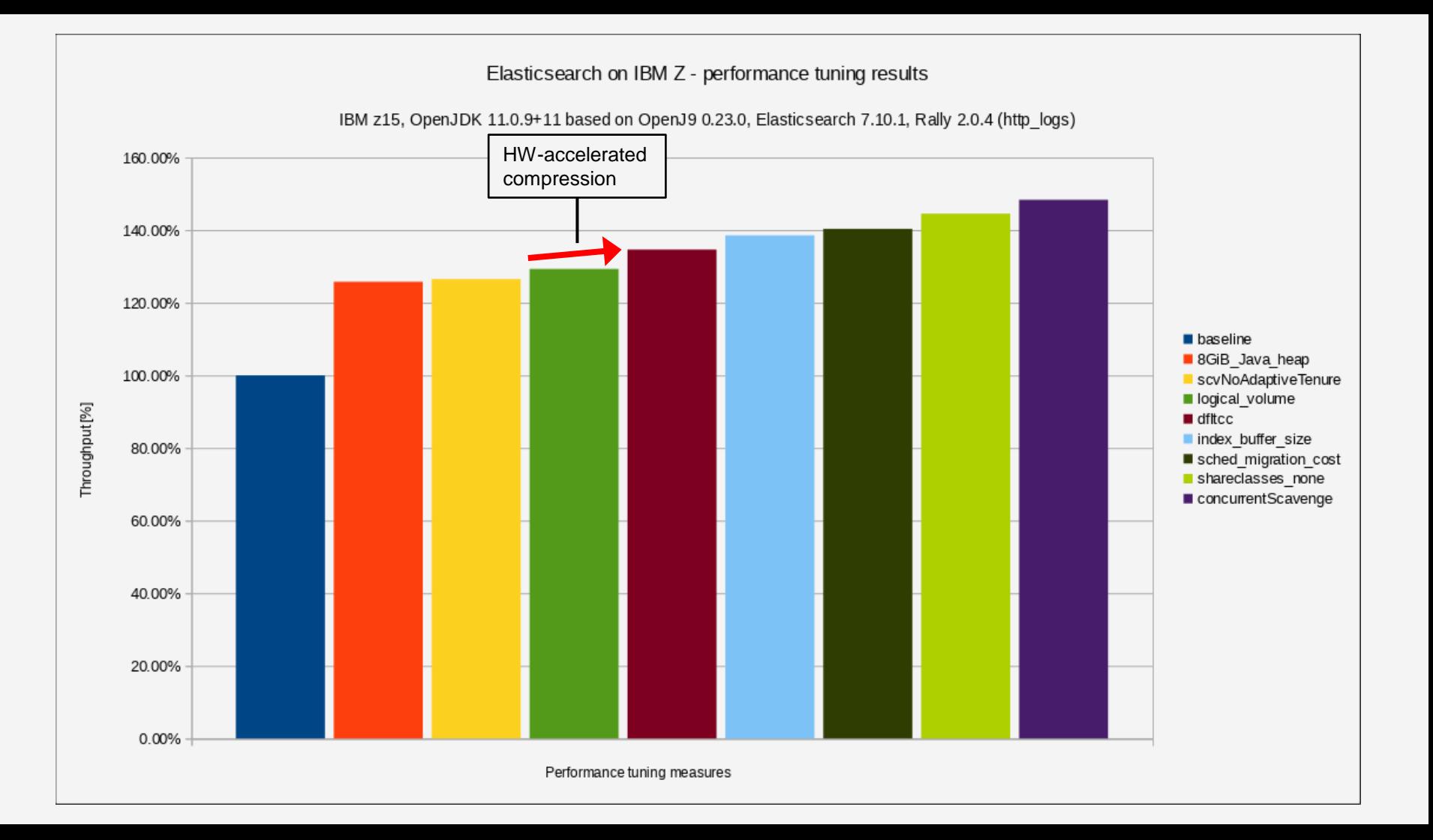

### Throughput recommendation #4

- Throughput recommendation #4: increase the size of the *Elasticsearch indexing buffer* to 25% of the available Java heap
	- $-$  In my test setup, this results in (25% of 8 GiB  $=$  ) 2 GiB indexing buffer size
- Increase in size is recommended on a couple of Internet articles / blogs, etc.
	- Be careful: *not* all recommendations did actually increase indexing performance
- Add *an additional entry* in elasticsearch.yml:

indices.memory.index buffer size: 25%

- Some people recommend *even higher* values for the indexing buffer size
	- 25% seems *reasonable* because (a) higher values did *not* improve indexing performance any further in my test setup and (b) reserving too much memory for indexing might lead to OutOfMemoryError

### Throughput recommendation #4, *continued*

- According to the Elasticsearch reference documentation *"…The indexing buffer is used to store newly indexed documents. When it fills up, the documents in the buffer are written to a segment on disk."*
	- On top of the indexing buffer, index data is also written to the *translog* in order to avoid data loss
- According to how the Elasticsearch indexing process works, the indexing buffer size should be configured taking into account the *threshold size* for a translog *flush*
	- Indexing buffer is configured for the *entire node*, whereas the translog flush threshold size is configured on a *per index* basis
- In my test setup, increasing the indexing buffer size was *sufficient*, increasing the translog flush threshold size did not increase indexing performance any further
	- Depends on the *overall indexing activity* on the node: amount of incoming data per second, number of indexes running in parallel, write performance of the disks, etc.

### Elasticsearch on IBM Z - performance tuning results

IBM z15, OpenJDK 11.0.9+11 based on OpenJ9 0.23.0, Elasticsearch 7.10.1, Rally 2.0.4 (http\_logs)

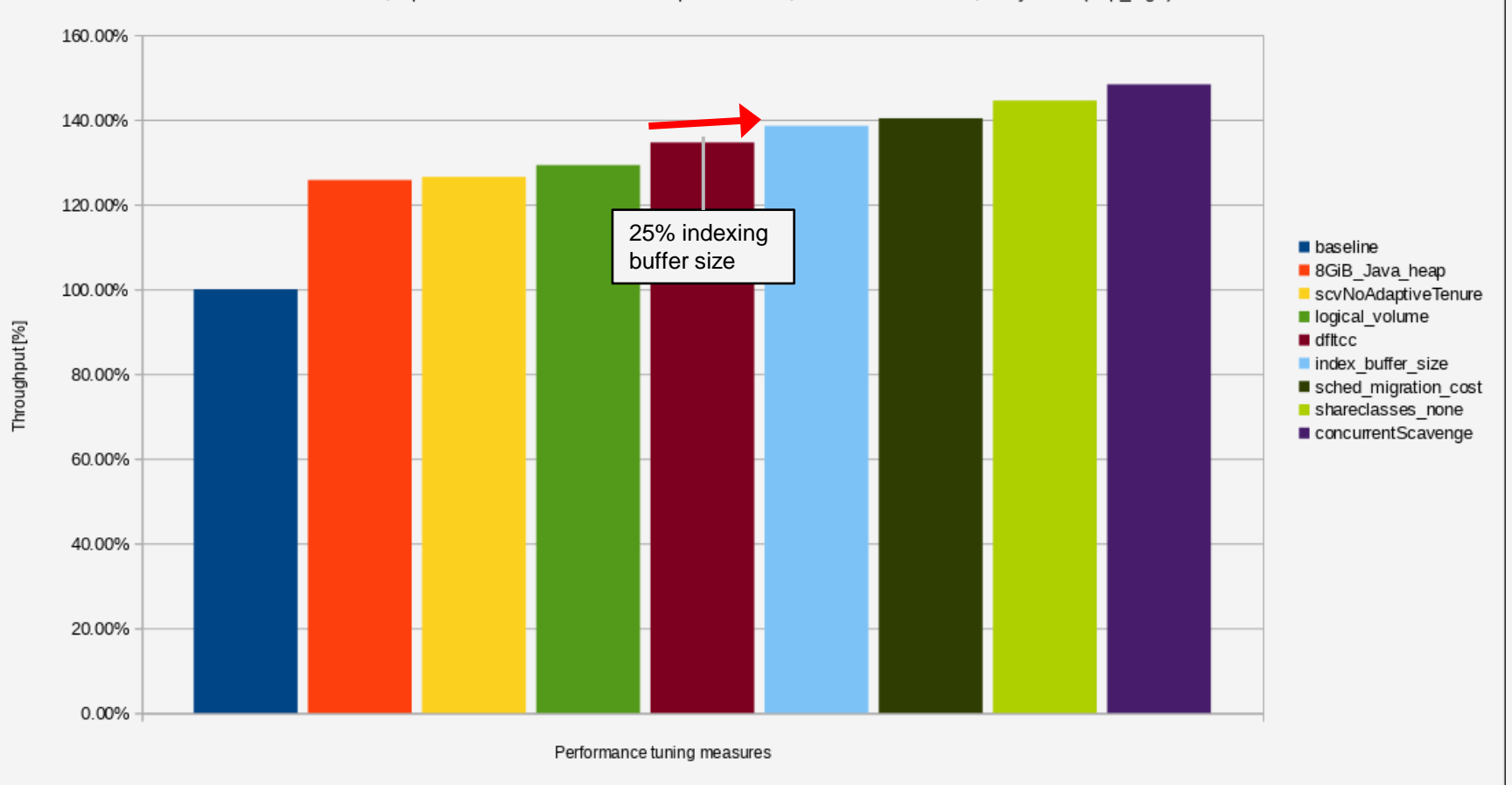

### Throughput recommendation #5

- Throughput recommendation #5: consider lowering the Linux kernel *scheduler migration cost*
- Linux sysctl setting that configures the *number of nanoseconds* the kernel will wait *before considering moving* a thread to another CPU
	- Default setting is appropriate for most workloads
- The *higher* this migration cost is, the *longer* the scheduler will wait before considering moving a thread to another CPU
	- Makes a lot of sense for large Linux images and / or scattered Linux images that span multiple PU chips and / or multiple nodes / clusters or even multiple drawers
- *Additional entry* in /etc/sysctl.conf:

kernel.sched\_migration\_cost\_ns=50000

### Throughput recommendation #5, *continued*

- Before applying this setting, double-check that:
	- There are *more Linux processes / threads* actively running on the system compared to the *number of*  **Linux CPUs** available – can be verified with ps, top, or vmstat
	- There is still some *idle time* left although the system is under heavy load
- If the above conditions are *not* met, chances are high that the setting *won't have* any positive impact
- Besides the increased throughput, another *indication* that the Linux image is performing *more useful work* with this setting applied is that the amount of **user time** (%usr) increases measurably
	- $-$  Can be verified with  $top$  and / or sar data

### Elasticsearch on IBM Z - performance tuning results

IBM z15, OpenJDK 11.0.9+11 based on OpenJ9 0.23.0, Elasticsearch 7.10.1, Rally 2.0.4 (http\_logs)

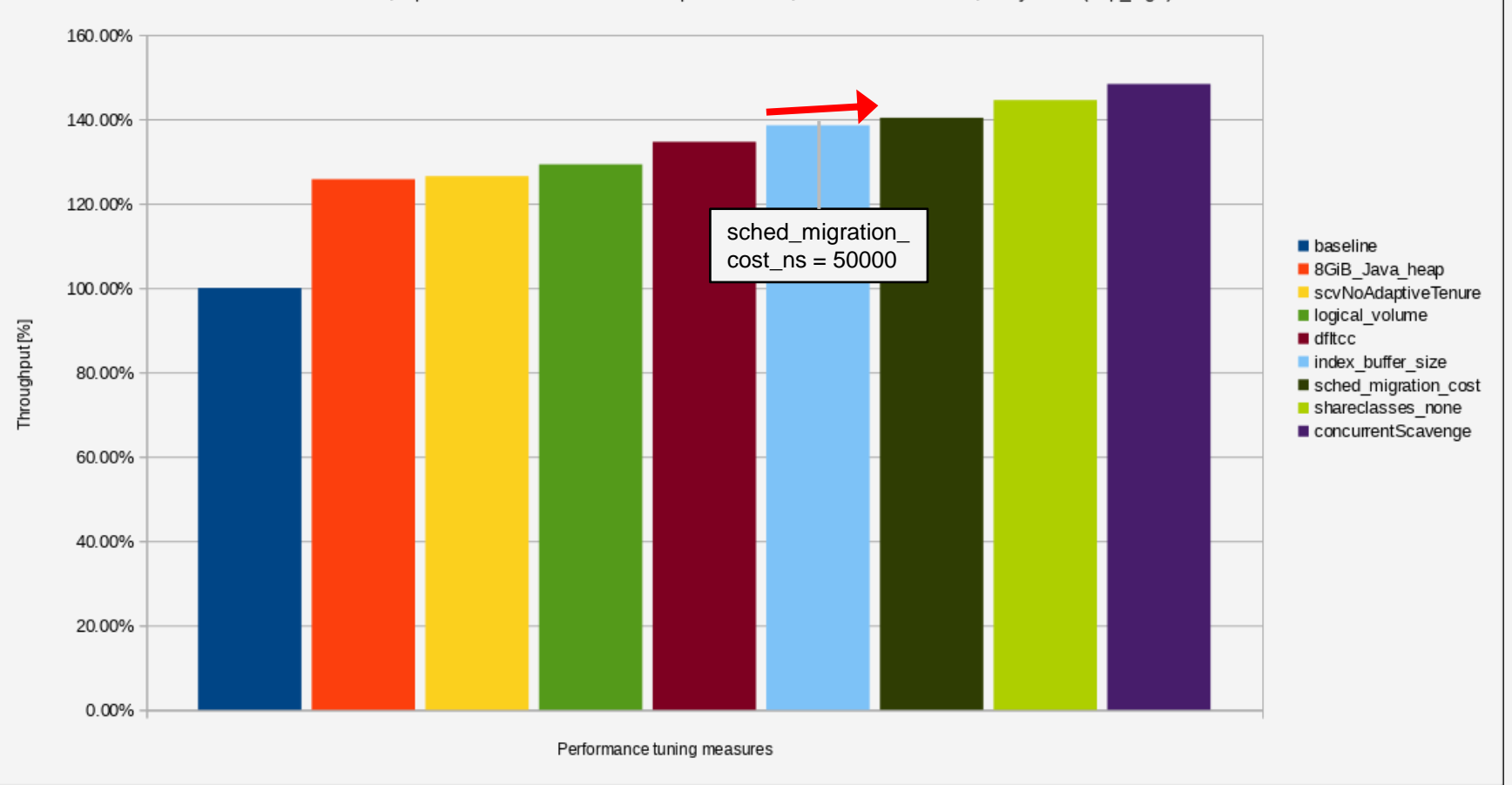

### Throughput recommendation #6

- Throughput recommendation #6: disable Java's *shared class cache*
- *Extremely useful* option for multi-JVM scenarios, in particular for *microservices* type of applications
	- Only the *first* JVM needs to perform Java bytecode verification, native compilation, etc.
	- Subsequently started JVMs can *re-use* pre-verified Java classes and pre-compiled native code
	- Greatly improves JVM start-up times
- Since version 0.16.0 of OpenJ9, class data sharing is *enabled by default*
	- Blog entry:<https://blog.openj9.org/2019/10/15/openj9-class-sharing-is-enabled-by-default>
	- Release history:<https://www.eclipse.org/openj9/docs/version0.16>

### Throughput recommendation #6, *continued*

- Quote from an IBM Developer article written by the *Just-In-Time* (JIT) compiler team: *"One caveat is that … the code quality for AOT compilations is somewhat lower than the quality for JIT compilations."*
	- Article:<https://developer.ibm.com/languages/java/articles/optimize-jvm-startup-with-eclipse-openjj9>
	- AOT stands for *Ahead-Of-Time* compiler, used for native code that is placed into the shared cache
- OpenJ9 addresses this by *recompiling* frequently executed AOT bodies
	- Recompile is done by the "regular" JIT compiler
- If the workload is made up by *many not-so-frequently* executed AOT bodies, then those methods will *stay* at the mentioned lower compilation quality level
	- Heavily depends on the application

### Throughput recommendation #6, *continued*

- *Caveat:* disabling the shared class cache will *increase* JVM start-up time
	- Shouldn't be an issue for long-running applications
	- Not recommended in scenarios where JVM start-up time is a significant contributor to overall application throughput and / or responsiveness
- Realized by adding an additional Java *command line option*: -Xshareclasses:none
	- $-$  Add this option to the  $\overline{1}$   $\overline{v}$  m. options configuration file

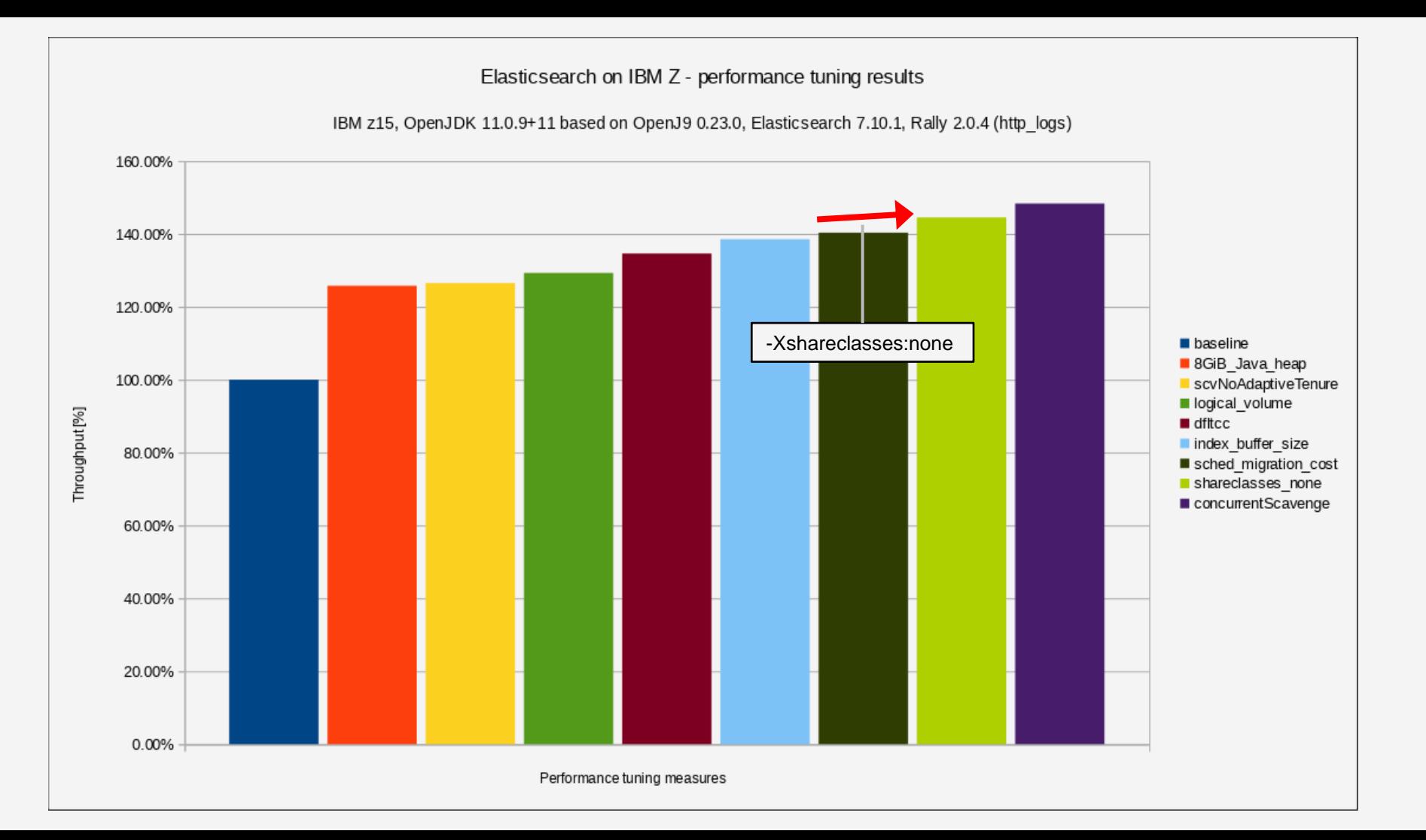

### Throughput recommendation #7

- Throughput recommendation #7: enable *pause-less garbage collection*
- Add an *additional entry* to the jvm.options configuration file:

-Xgc:concurrentScavenge

- *Important*: pause-less garbage collection does *not* "by magic" improve the CPU cost of garbage collection
	- Amount of garbage is still the same, even with pause-less garbage collection enabled
	- Very probably, CPU cost is even slightly higher with pause-less garbage collection enabled
- What it actually does is that is *improves* the *pause times* significantly
	- Achieved by running most of the garbage collection activity *in parallel* to the application threads

# Regular garbage collection with gencon

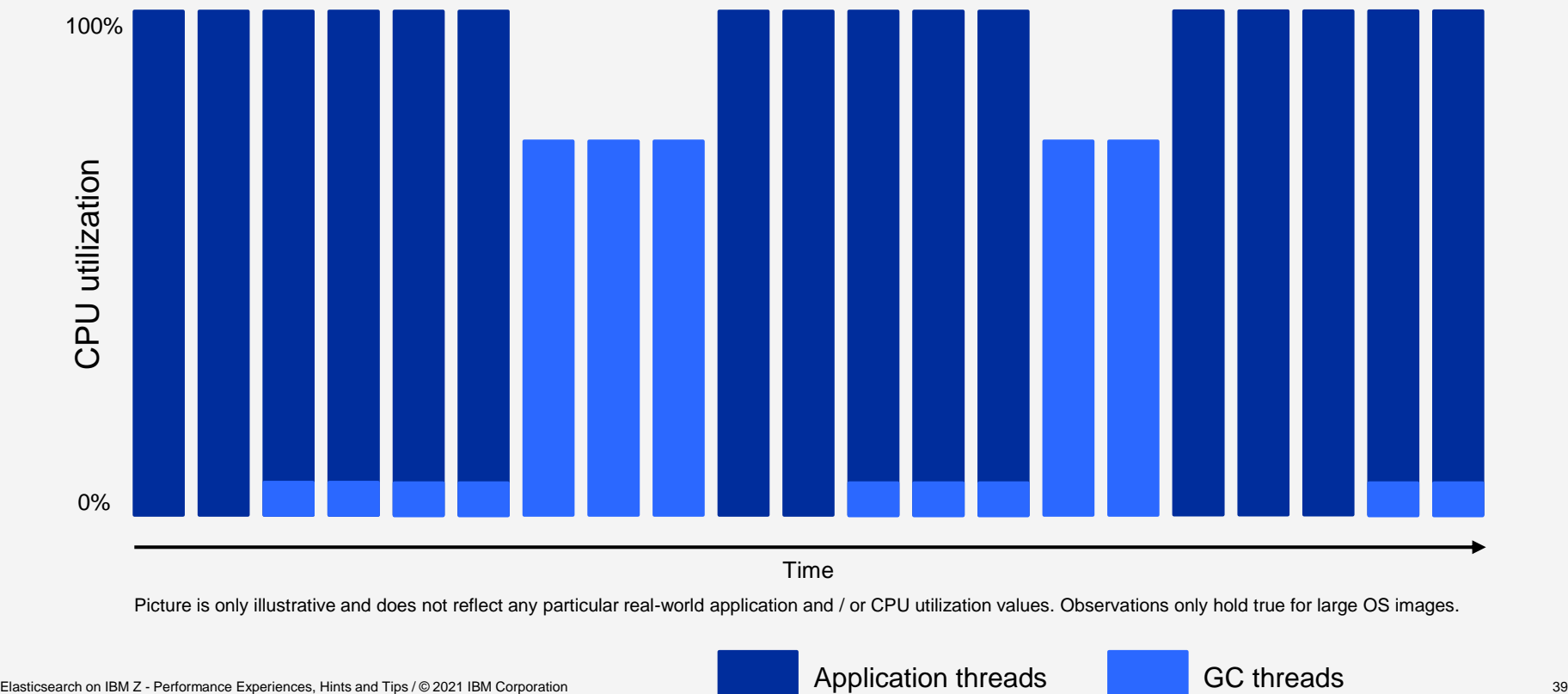

Time

Picture is only illustrative and does not reflect any particular real-world application and / or CPU utilization values. Observations only hold true for large OS images.

Application threads **GC** threads

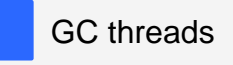

### Pause-less garbage collection

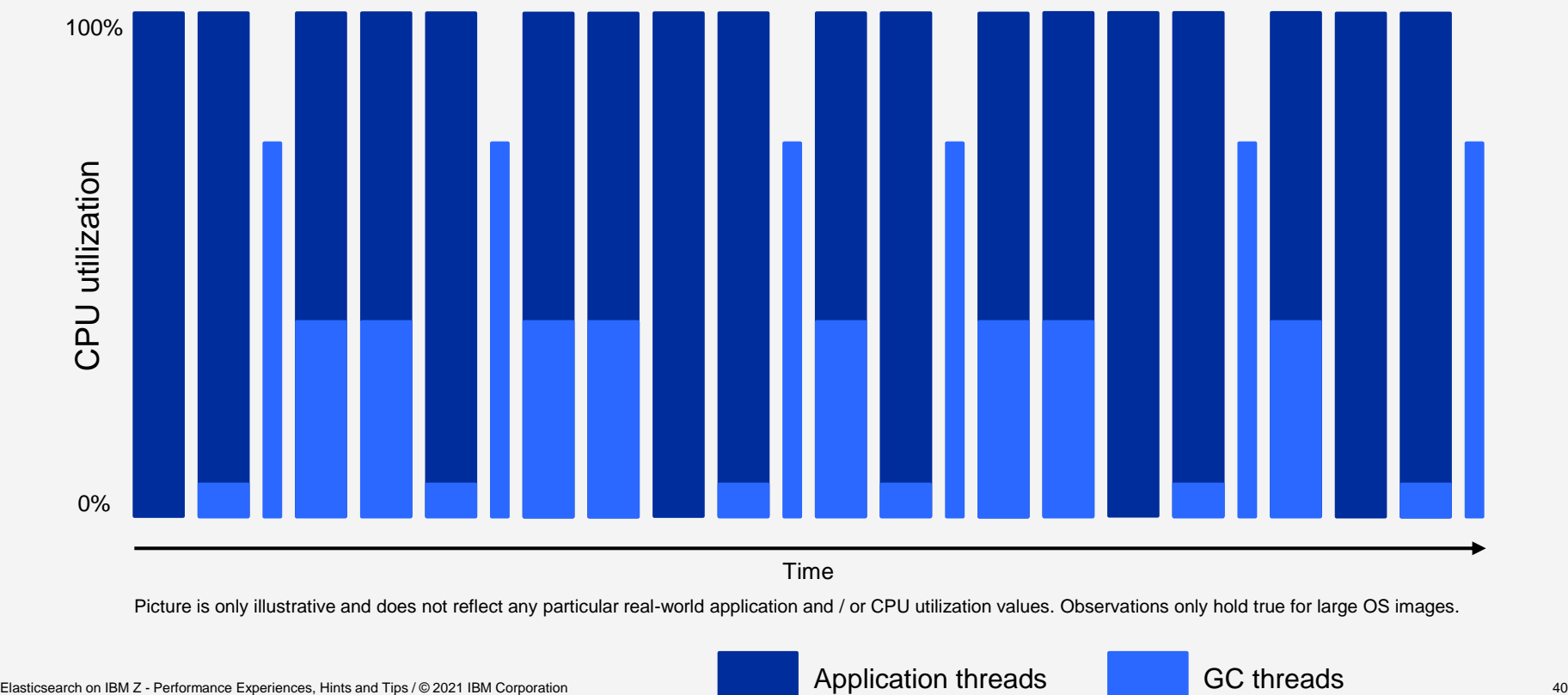

Time

Picture is only illustrative and does not reflect any particular real-world application and / or CPU utilization values. Observations only hold true for large OS images.

Application threads **GC** threads

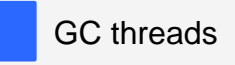

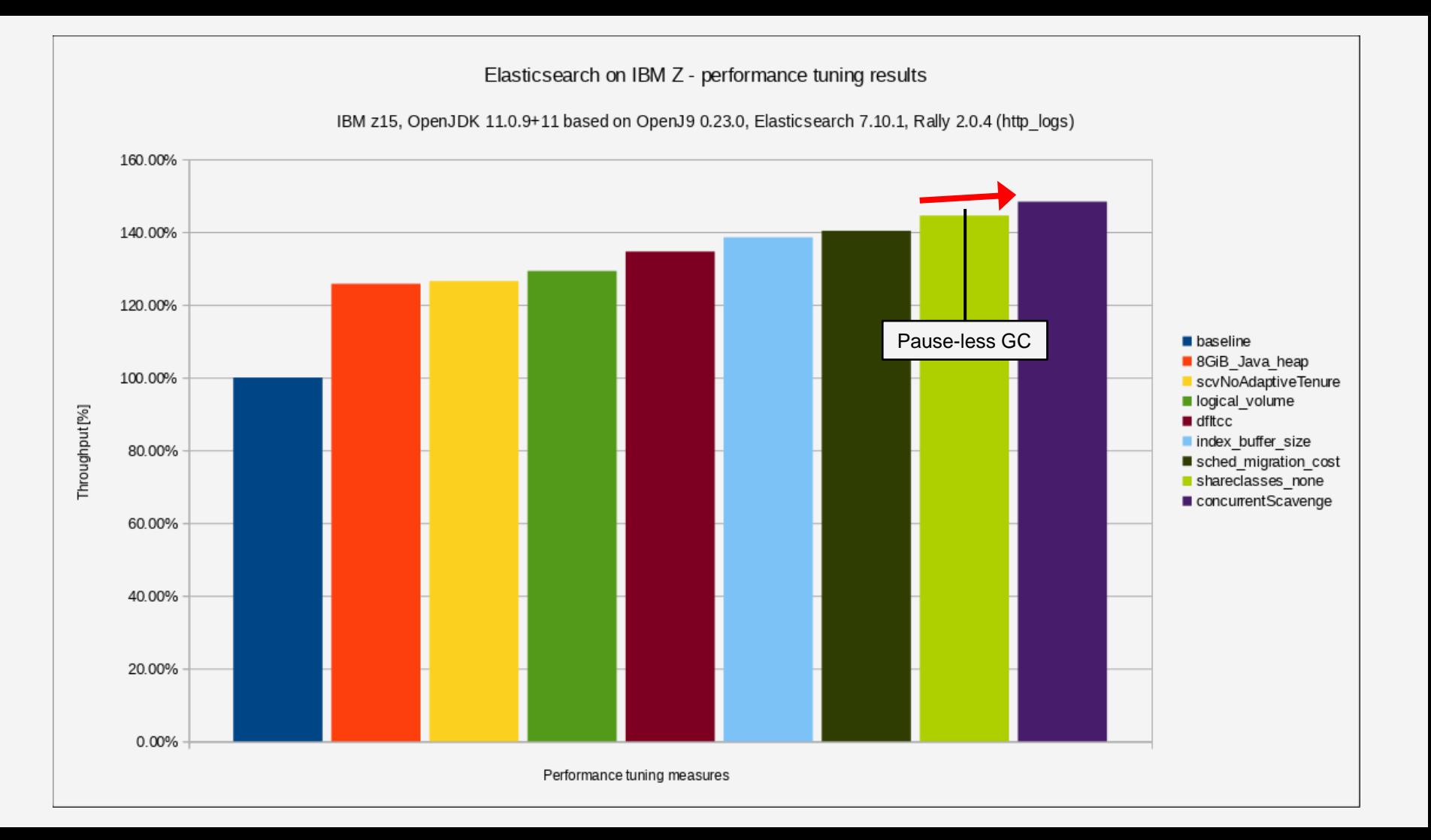

## Agenda

- Introduction to Elasticsearch
- Performance measurement and tuning approach
- Observations and recommendations
	- Throughput
	- Response time
- Summary

### Response time recommendation #1

- Response time recommendation #1: configure a *fixed tenure age* for the generational garbage collector
- Typically, response time is more important in a *query-heavy* scenario
	- Nonetheless, this might also be of interest for indexing, depending on the usage scenario
- The generational garbage collector gencon for short copies Java objects *back and forth* between the *allocate* and the *survivor* space a number of times before they get promoted into the *tenured* space
	- By design, this algorithm very elegantly performs a *separation* of short-lived and long-lived objects
- Without additional configuration, the amount of copy operations is adjusted *heuristically*
	- Configuring a fixed tenure age effectively bypasses the mentioned heuristics

### Response time recommendation #1, *continued*

• Add an **additional entry** to the jvm.options configuration file:

```
-Xgc:scvNoAdaptiveTenure,scvTenureAge=2
```
- When fine-tuning (a) the different sizes of the Java heap regions and (b) the tenure age, you can think of this exercise as *adjusting the pressure balance system* between the nursery and the tenured heap
	- Reducing the pressure on one end means increasing it on the other
	- Lowering the tenure age effectively reduces the pressure on the nursery, because objects are moved to the tenured heap more quickly
- Reduce pause times *even further* by enabling pause-less garbage collection:

-Xgc:scvNoAdaptiveTenure,scvTenureAge=2,**concurrentScavenge**

### Response time recommendation #1, *continued*

#### Summary

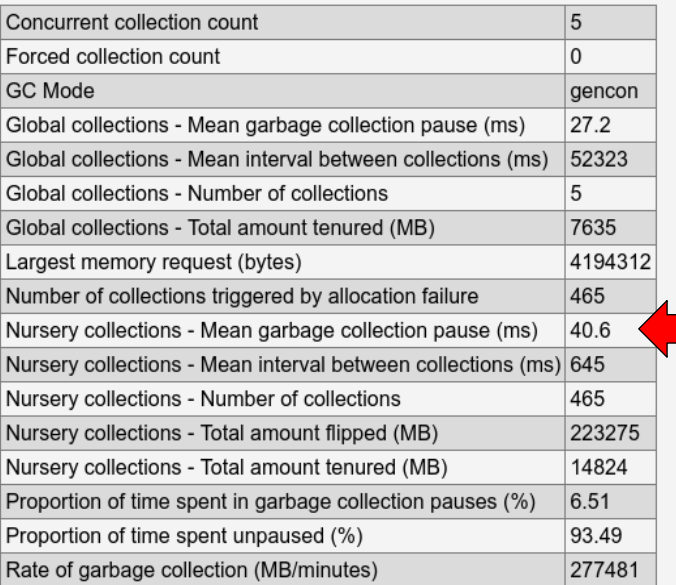

### • **8 GiB Java heap** • **-Xgc:scvNoAdaptiveTenure,scvTenureAge=2**

#### **Summary**

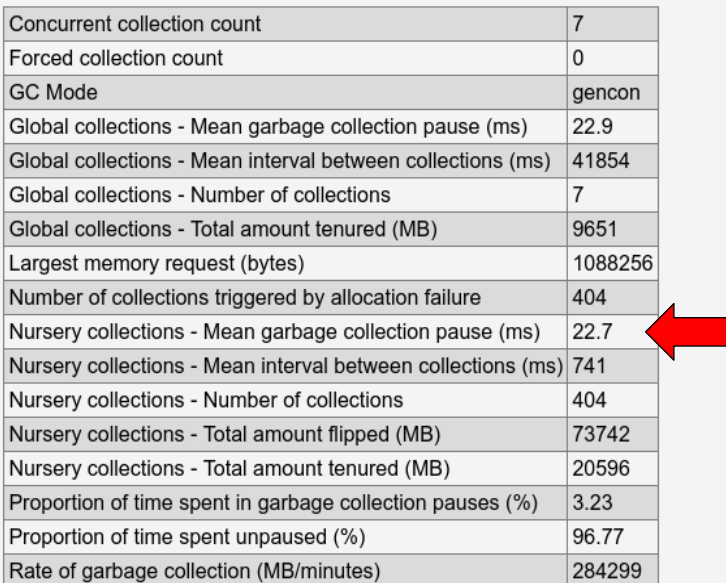

### Response time recommendation #1, *continued*

#### **Summary**

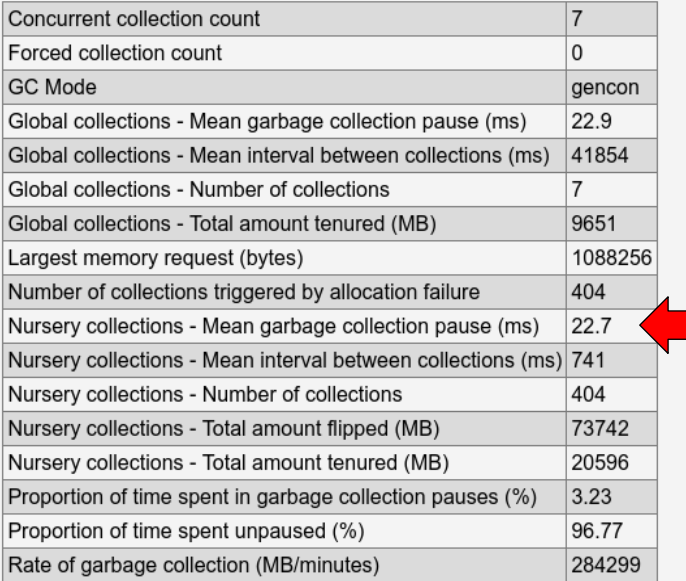

### • **-Xgc:scvNoAdaptiveTenure,scvTenureAge=2** • **-Xgc:scvNoAdaptiveTenure,scvTenureAge=2, concurrentScavenge**

#### **Summary**

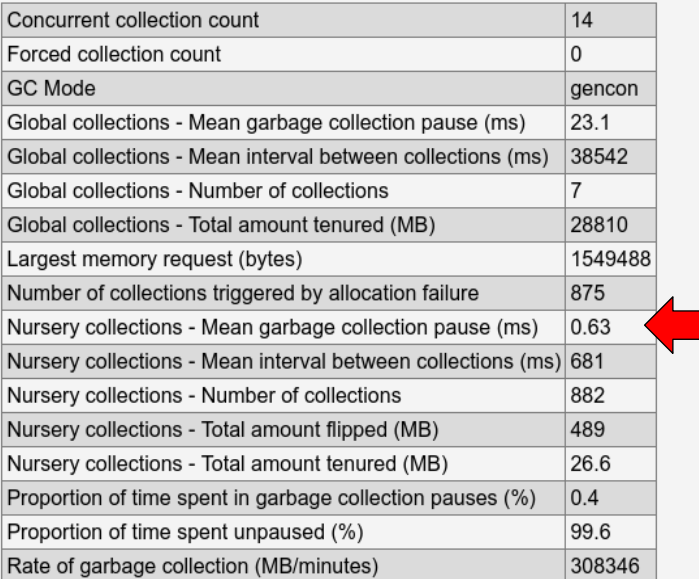

## Agenda

- Introduction to Elasticsearch
- Performance measurement and tuning approach
- Observations and recommendations
	- Throughput
	- Response time
- Summary

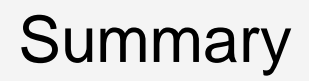

- Elasticsearch is a very popular Open Source *search engine*, used across a variety of software stacks and implemented by a huge number of customers worldwide
- If you follow the recommendations in this presentation, you can *greatly improve performance* of your Elasticsearch installation on Linux on IBM Z®
	- Recommendations are spread across the *entire stack*: striped logical volume, DFLTCC, Linux kernel scheduler migration cost, Java heap size tuning, indexing buffer size
- Even if it's not strictly required for bulk indexing performance, you might also consider implementing the *response time* recommendations
	- Pause-less garbage collection is a *great* piece of technology
- *Outlook*: if you have further Java-based enterprise solutions that need an in-depth performance analysis, let me know

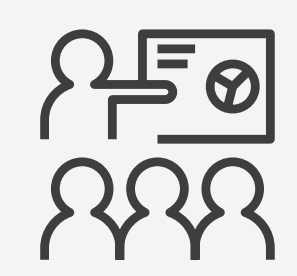

# Thank you!

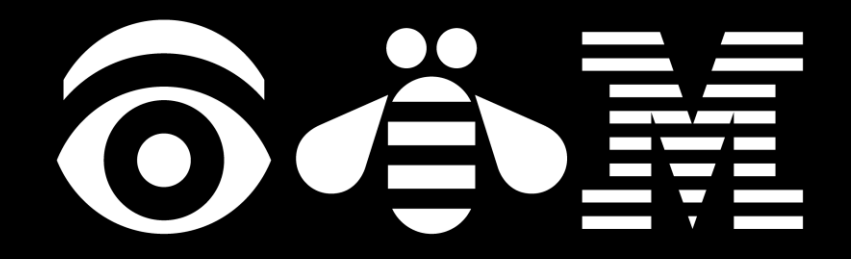

### **Resources**

- Linux on IBM Z and IBM LinuxONE
	- Official homepage:<https://www.ibm.com/it-infrastructure/z/os/linux>
	- Documentation: [https://www.ibm.com/support/knowledgecenter/linuxonibm/liaaf/lnz\\_r\\_lib.html](https://www.ibm.com/support/knowledgecenter/linuxonibm/liaaf/lnz_r_lib.html)
	- Tuning hints and tips:<https://www.ibm.com/support/knowledgecenter/linuxonibm/liaag/tuning/tuning.htm>
- Performance Radar Blog:<https://ibm.biz/perfradar>
- IBM Java SDK downloads: <https://www.ibm.com/support/pages/java-sdk-downloads>
- Java on z/OS<sup>®</sup>:<https://www.ibm.com/support/pages/java-sdk-products-zos>
- IBM Runtimes for Business:<https://www.ibm.com/support/pages/ibm-runtimes-business>
- OpenJDKTM V11 with OpenJ9 on AdoptOpenJDK: [https://adoptopenjdk.net/releases.html?variant=openjdk11&jvmVariant=openj9](https://adoptopenjdk.net/releases.html?variant=openjdk8&jvmVariant=openj9)
- User Guide (includes diagnostics information) for IBM Java V8: [https://www.ibm.com/support/knowledgecenter/SSYKE2\\_8.0.0/welcome/downloads.html](https://www.ibm.com/support/knowledgecenter/SSYKE2_8.0.0/welcome/downloads.html)